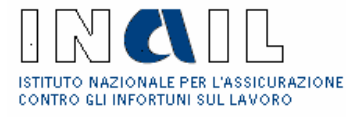

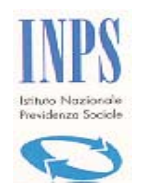

Cassa Edile

# Alla Sede Inail/Inps/Cassa Edile di

# **Richiesta del CODICE DI ACCESSO al servizio telematico D.U.R.C.**

Il/La sottoscritto/a **(1)** …………………………………………………………. richiede l'assegnazione del codice di accesso al servizio telematico D.U.R.C. ed a tal fine comunica i seguenti dati:

### DENOMINAZIONE

(indicare la Ragione Sociale, ad es. Comune di……, )

## CODICE FISCALE (indicare il codice fiscale)

Con sede legale in (indicare l'indirizzo completo - Via/Piazza, cap, comune, provincia)

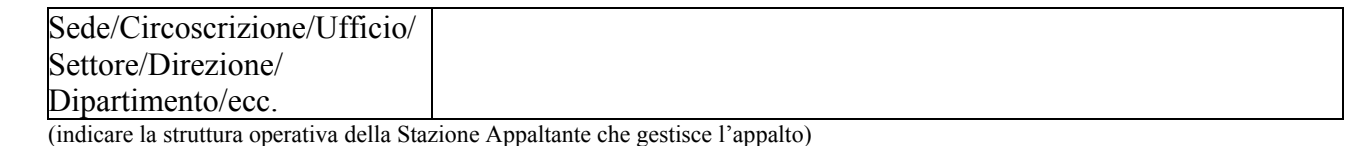

### INDIRIZZO

(indicare l'indirizzo della struttura operativa della Stazione Appaltante che gestisce l'appalto, - Via/Piazza, cap, comune, provincia)

### INDIRIZZO E-MAIL

 $\mathcal{L}_\text{max}$  , and the set of the set of the set of the set of the set of the set of the set of the set of the set of the set of the set of the set of the set of the set of the set of the set of the set of the set of the

Luogo e Data

 Firma del richiedente (legale rappresentante o suo delegato)

**(1) Stazione Appaltante, SOA, altro soggetto autorizzato diverso da Aziende e Intermediari.** 

**NB. Le SOA devono avanzare la richiesta di abilitazione, esclusivamente, nei confronti dell'INAIL.** 

 $\mathcal{L}_\mathcal{L} = \{ \mathcal{L}_\mathcal{L} \mid \mathcal{L}_\mathcal{L} \in \mathcal{L}_\mathcal{L} \}$